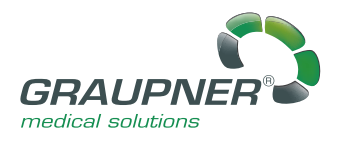

*DICOM PRINT MANAGER*

Le gestionnaire d'impression DigiMan DICOM Print Manager permet à l'utilisateur de traiter le même travail d'impression sur diverses imprimantes DICOM ou imprimantes windows. Il implémente les services DICOM nécessaire pour faciliter les travaux d'impression (SCP/SCU) pour la gestion dans les départements de soin de santé. Les travaux d'impression peuvent être tamponnés et redirigés. Il implémente les services DICOM nécessaire pour faciliter les travaux d'impression (SCP/SCU) pour la gestion dans les départements de soin de santé. Les travaux d'impression peuvent être tamponnés et redirigés.

# Exemples d´utilisation

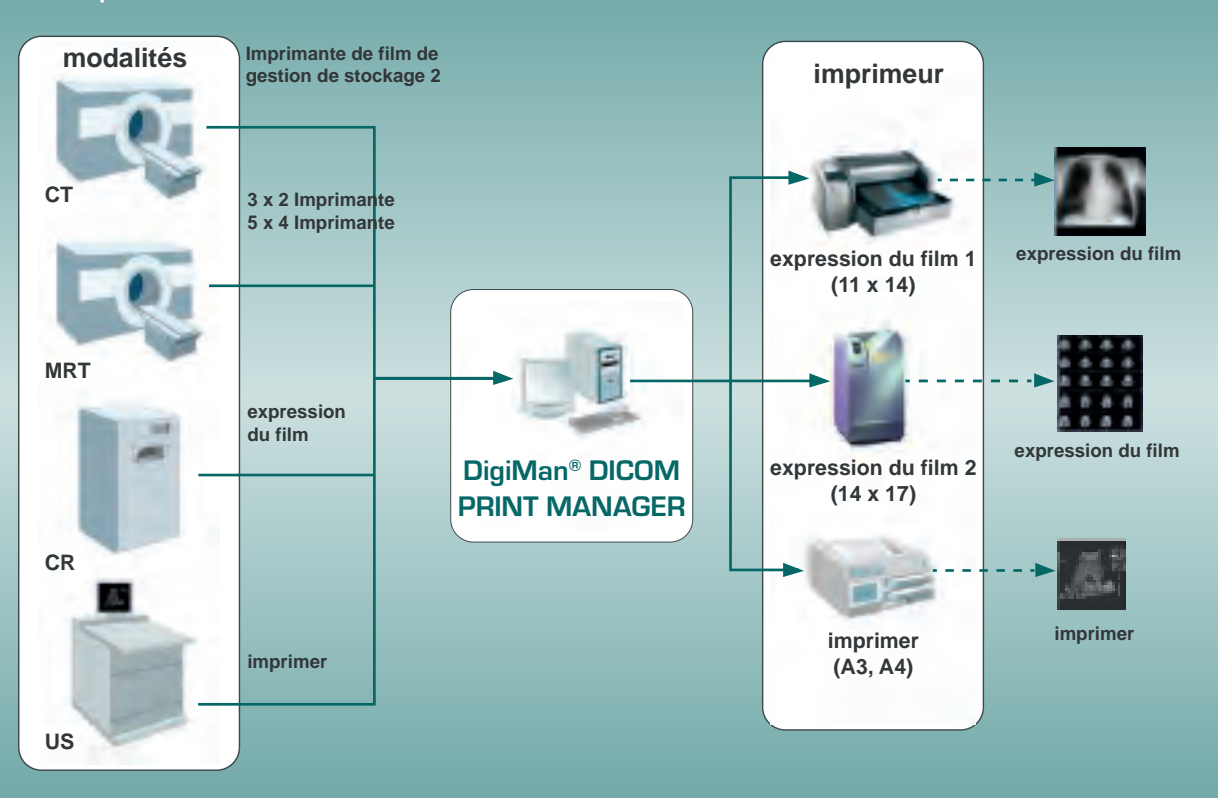

La figure montre des exemples de l'utilisation de DigiMan® DICOM PRINT MANAGERS.

# Concept

Le gestionnaire d'impression DigiMan DICOM Print Manager permet à l'utilisateur de traiter le même travail d'impression sur différentes imprimantes DICOM ou imprimantes windows. Les travaux d'impressions DICOM sont reçus des modalités ou poste de travail DICOM administrés, et émis page par page correspondant à la capacité de l'imprimante utilisée. Les travaux d'impressions peuvent également être mis en mémoire tampon et redirigés. Par conséquent, le gestionnaire d'impression DICOM empêche l'annulation et la perte des travaux d'impression en raison d'une surcharge de l'imprimante. L'impression papier DICOM aide considérablement à réduire les coûts. Modules :

- Module de serveur d'impression pour imprimer des images économiques sur papier via l'imprimante windows. En remplissant la partie 14 de la norme DICOM, le programme assure des résultats d'impression optimaux.
- Le module Broker d'impression pour gérer les travaux d'impression à imprimer sur les imprimantes DICOM (filmprint).

# Exemples d´utilisation

Le diagramme montre les exemples suivants pour l'utilisation du gestionnaire Digiman DICOM print :

- Les travaux d'impression envoyés par le CT doivent être imprimés sur l'imprimante DICOM 2 (module d'impression broker) normalement, ils le seraient aussi et dépasserait la capacité de l'imprimante. Cependant, la fonction de gestion du stockage du courtier d'impression émet les travaux d'impression petit à petit vers l'imprimante.
- En fonction de la mise en page sélectionnée, L'IRM peut imprimer sur chacune des deux imprimantes DICOM des images 3×2 sur l'imprimante DICOM 1 et des images 5×4 sur l'imprimante DICOM 2 (module broker d'impression).
- Les images CR doivent être imprimées sur l'imprimante DICOM 1 au format 11×14 (imprimante) et sur le papier A3 (module serveur d'impression).
- L'appareil à ultrasons imprime sur du papier A4 (module serveur d'impression).

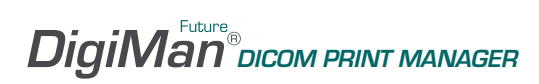

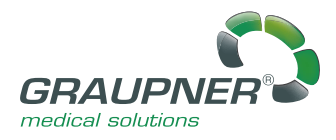

## Les fonctions

Reçoit des travaux d'impression DICOM en tant que fournisseur de classe de service (SCP).

- Relie les imprimantes physiques à des imprimants logiques via un mappage et des contraintes, par ex. En fonction de L'ID de la taille de film, du type de support ou de la destination.
- Tolérance d'erreur élevée supportant même des interprétations DICOM inhabituelles.
- Le sniffer DICOM documente chaque communication entre la station émettrice, le gestionnaire et l'imprimante.
- Permet différents ajustement pour les classes SOP DICOM (par exemple, impression en couleur ou en échelle de gris).

#### **Print server-modul:**

- Détourne les travaux d'impression DICOM reçus vers une imprimante windows compatible graphique.
- Relate les clients à différentes imprimantes ou bacs (par exemple A3 ou A4).
- Remplit la partie 14 de la norme DICOM (imprimante="dispositif d'affichage normalisé") pour des résultats d'impres sion optimaux. Relate les configurations aux clients utilisant des titres AE "Called" et / ou "Calling" pour une flexibilité maximale.
- Provides interpolation cubique pour l'agrandissement d'image de la plus haute qualité sur l'impression.
- Enable d'insérer des notes, par exemple avec modalité, département, logo.
- Adopte les informations de dispositions des stations émettrices et les considère pour l'impression.
- Supports différents formats CUSTOM.
- Provide l'adaptation individuelle de l'impression (marges, espaces, couleur de fond, etc.)

### **Print courtier-modu**l

- Imprime sur les imprimantes DICOM.
- Relie les travaux d'impression et les imprimantes en utilistant le titre AE "Called".
- Gestion des tâches print (mise en mémoire tampon des tâches d'impression, redirection).

## Versions

Le gestionnaire d'impression Digiman DICOM a une architecture modulaire. Les fonctions (courtier d'impression et serveur d'impression) ou les capacités (standard ou plus) peuvent être combinées individuellement:

- Print broker ou serveur d'impression standard: connexion d'une ou deux modalités et imprimantes.
- Print broker ou serveur d'impression plus: le nombre de modalités ou d'imprimantes à connecter n'est pas limité par le logiciel, mais seulement par la capacité du PC et des imprimantes.

## Exigences du système

- Intel i5 de la troisième ou quatrième génération, ou AMD processeur comparable.
- Mémoire principale de 4 GO minimum.
- Disque dur SSD à partir de 250 GO de capacité.
- Carte graphique et moniteur standard.
- Carte réseau.
- TCP/IP capable network, au moins 100/1000 Mbit.
- Imprimante DICOM suitable (module broker d'impression) et / ou imprimante windows (module serveur d'impression). Windows 7, windows 8 (32/64 bits).
- Port USB 2.0 pour l'octroi de licences dongle.

#### GRAUPNER

medical solutions GmbH (Headquarter) An der Morgensonne 2 09468 Geyer/Germany Tel.: +49 37346 6993-30 Fax: +49 37346 6993-39

mail@graupner-medizin.de www.graupner-medical-group.com www.digiman-future.com

medical solutions GmbH (Technology & Support) Beethovenstraße 16 09405 Zschopau/Germany Tel.: +49 3725 34488-0 Fax: +49 3725 34488-39

GRAUPNER A company of

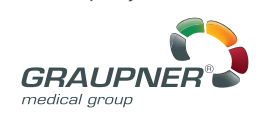

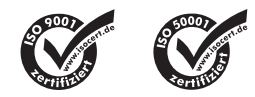